<u>2019 - January Stevenson, american product and a strong state of the strong state of the strong strong strong</u>

# Archivio Informativo delle Tecnologie Biomedicali (AITB) del SSR FVG

UNA SOLUZIONE DI INTEROPERABILITÀ PER L'INGEGNERIA CLINICA GRUPPO ARCS FVG

# **Sommario**

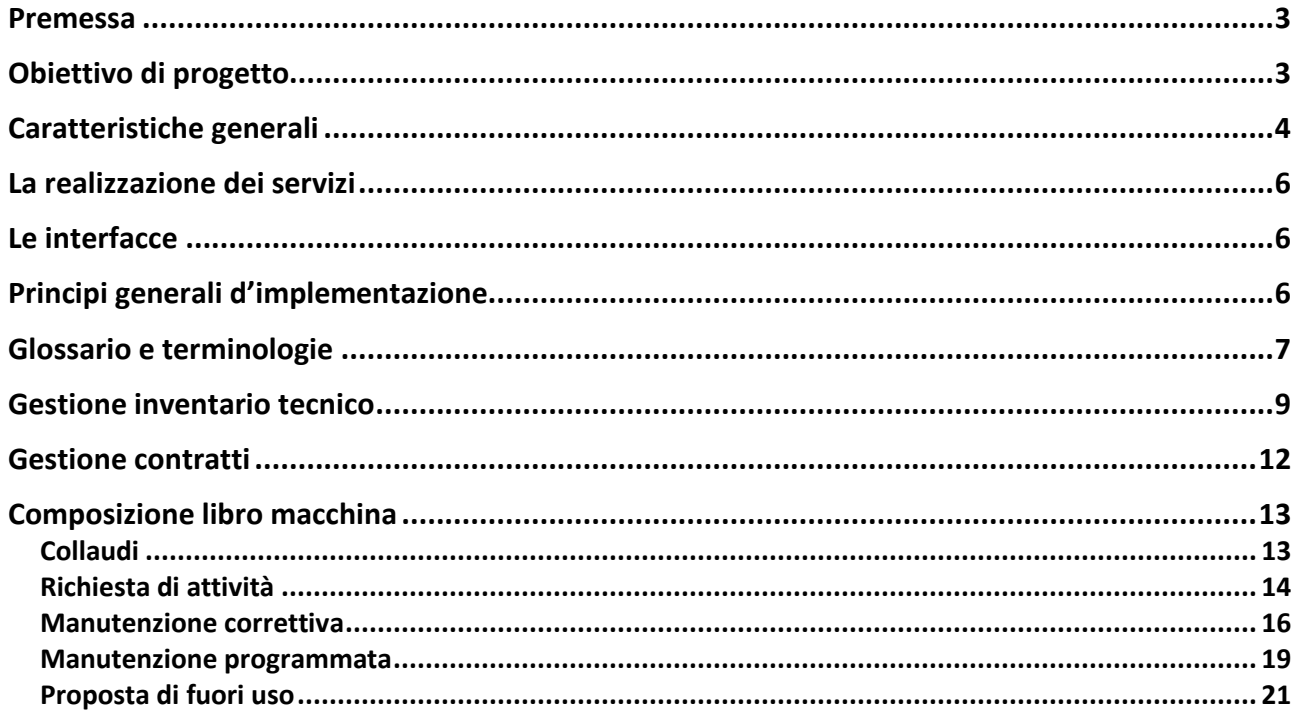

## Premessa

Il software AITB nasce come strumento web based dedicato al governo regionale delle tecnologie biomediche e orientato alla conservazione della storia manutentiva di tutti gli asset classificati come dispositivo medico. Dal controllo, attraverso indicatori, dello stato di efficienza e conservazione dei beni in carico, le caratteristiche del software si estendono verso una serie di funzionalità che lo rendono uno strumento unificato interno a supporto degli operatori e degli Ingegneri Clinici della

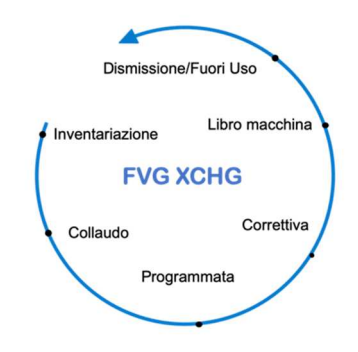

Regione FVG. Nella scelta di coprire per intero le funzionalità legate alla completa gestione del ciclo di vita degli asset, è stato deciso di confinare il software su quelle funzioni dedicate al personale dipendente con lo scopo di stabilizzare, omogeneizzare ed estendere le coperture, senza dipendere dagli strumenti di processo utilizzati dai fornitori di servizi tecnico/manutentivi che operano sui dispositivi. Per supportare tale modello si è avviato, quindi, la costruzione di un sistema

*Figura 1* 

interoperabile che espone metodi sufficienti a garantire il controllo dell'intero processo manutentivo, senza però dipendere o imporre strumenti di lavoro che ciascun fornitore ritiene utile utilizzare.

# Obiettivo di progetto

Obiettivo del progetto è quello quindi di **supportare ed omogeneizzare i processi aziendali legati ai servizi d'Ingegneria Clinica allo scopo di alimentare un sistema di governo, completo e a valenza regionale, delle apparecchiature biomedicali.** Tale intervento prevede di raggiungere alcuni principali benefici:

- **lasciare ai vari fornitori di servizi IC la libertà d'utilizzo dei propri software di riferimento**
- fruire di strumenti di governo puntuali (locali e regionali) attraverso la definizione e raccolta di eventi contenenti dataset minimi stabiliti e condivisi.
- attuare regole di verifica della commessa omogenee per Regione e modificabili a livello centrale
- estendere le funzioni di processo a domini diversi da quello IC senza dover riprogettare le componenti infrastrutturali
- conservare la storia dei beni a norma di legge.

La realizzazione di tale intervento prevede l'adozione di sistemi informativi applicativi efficienti ed aperti in ottica **SOA**.

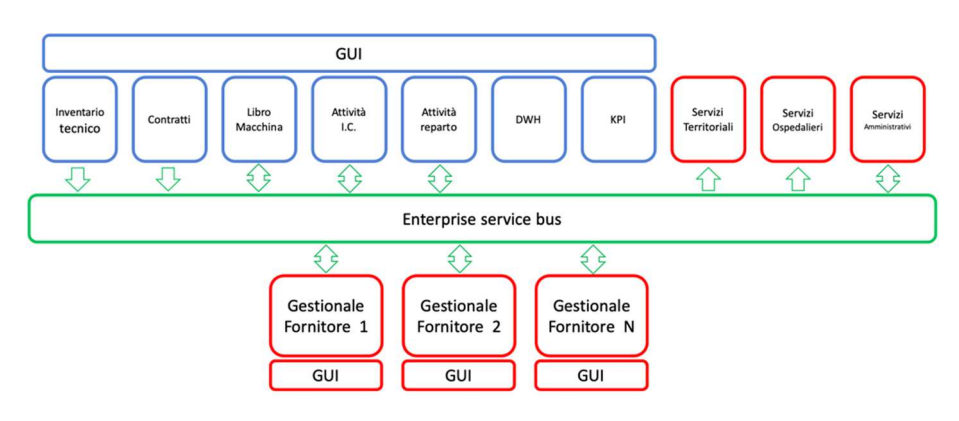

**ARCS** ha deciso di adottare una soluzione che prevede l'**integrazione e** l'esposizione tramite **servizi SOA,** orchestrati da un middleware, dei dati e dei processi rilevanti per la completa gestione del ciclo

#### *Figura 2*

di vita delle apparecchiature biomedicali. L'esigenza di ripensare le modalità di interazione fra processi nasce dalla necessità di **disaccoppiare i sistemi utilizzati fra Cliente e Fornitore,** omogeneizzare fortemente i dati circolanti fra applicativi diversi e raggiungere il numero più alto possibile di fruitori delle informazioni. I risultati positivi che ci si aspettano dall'adozione di un simile modello all'interno dell'ambiente IC, investono in maniera orizzontale tutti i piani operativi costituenti l'Azienda, garantendo di fatto omogeneità del modello (quindi delle informazioni) ed alta fruibilità dei contenuti prodotti. Attraverso lo schema rappresentato in figura 2 si evidenziano immediatamente le esigenze di permettere la costruzione o la partecipazione di applicazioni esistenti ad un processo coerente che vede come target principale il governo completo del parco dispositivi biomedicali acquisiti dalla Regione FVG. In sintesi estrema, fruendo del flusso di eventi scambiati fra gli attori presenti nel dominio, le aspettative sono quelle di creare a livello regionale una collezione di dati sufficienti a controllare il parco dispositivi, a verificare la qualità dei responsabili della manutenzione degli stessi e a definire qualitativamente lo stato d'efficienza degli asset in uso. Componente non secondaria di tutto il modello resta quella di poter disegnare/sostituire le varie parti applicative senza dover ripensare il progetto in generale e senza creare inefficienze nel sistema.

## Caratteristiche generali

Per garantire un efficiente sistema di governo, continuità ed omogeneità applicativa verso i vari attori del sistema sanitario e, nel contempo, lasciare ampia disponibilità di gestione del processo manutentivo ai singoli fornitori, sono state realizzate sia componenti d'interfaccia utente che componenti d'interfaccia applicativa allo scopo di fornire i servizi base necessari alla circolarità delle informazioni. Le componenti principali realizzate come parte attiva del sistema interoperabile (definite in colore blu in figura 1) possono essere ricondotte a:

- **Gestione inventario tecnico:** comprende per intero le funzioni di censimento inventariale, esponendo i servizi per recuperare i dettagli di ciascun asset. Prevede notifiche in push ogni volta che su un asset si registra una variazione o nuovo inserimento.
- **Gestione contratti:** per ciascun fornitore vengono registrate le attività a contratto e gli asset oggetto del servizio stesso. Espone le funzioni per i popolamenti iniziali e per le verifiche dei contratti attivi su ogni asset. Prevede notifiche in push ogni volta che ciascun contratto/servizio subisce una variazione.
- **Gestione libro macchina:** è il collettore di tutti gli eventi che si succedono su ogni singolo asset. Espone le funzioni necessarie a raccogliere le richieste d'intervento, gli stati d'avanzamento lavoro, i documenti/manuali associati.
- **Attività IC interna:** racchiude le funzioni di governo dedicate al servizio interno di Ingegneria Clinica
- **Attività di reparto:** racchiude tutte le funzioni necessarie al reparto per gestire il parco apparecchiature assegnato.

In sintesi la scelta strategica è quella di fornire le funzionalità macro previste da un sistema di gestione dei processi IC in una modalità completamente destrutturata attraverso Servizi così da lasciare ampia versatilità e poter riutilizzare interfacce di applicativi esistenti a salvaguardia dell'omogeneità dei verticali attualmente in uso presso i singoli fornitori. **Gli applicativi di ciascun fornitore, in relazione all'impianto aziendale già in esercizio, potranno così interagire attraverso le interfacce di nuova implementazione adattandosi al meglio rispetto al modello aziendale/regionale adottato.**

## La realizzazione dei servizi

La soluzione architetturale è basata su componenti elementari, orchestrati anche attraverso un framework standard selezionato per realizzare applicazioni e servizi a supporto dei processi. La sicurezza della soluzione è garantita dalle caratteristiche dell'architettura (separazione, replicazione, scalabilità, etc..) e da una specifica soluzione di security management. Le componenti di base verranno selezionate come parti di piattaforme applicative, assicurandone quindi la semplice integrazione interna, mantenendole aperte all'integrazione standard tramite ESB/EAI. SOA garantisce di fatto principi architetturali indipendenti da qualsiasi tecnologia definendo una serie di proprietà che i servizi devono soddisfare per essere realmente riusabili e facilmente integrabili in ambiente eterogeneo.

## Le interfacce

La componente essenziale per la costruzione e la gestione dei processi di lavoro previsti nel dominio IC è l'implementazione lato fornitore delle interfacce applicative che dovranno rispettare il livello di granularità previsto dal modello progettuale. Per ciascun ambito specificato in macro nel paragrafo *Caratteristiche Generali,* vengono definiti, nelle successive schede, i diagrammi di sequenza e le interfacce necessarie allo scambio di informazioni fra piattaforma centrale ed applicativo locale. I servizi sono resi fruibili attraverso API in architettura RESTful e descritti secondo le openAPISpecification attraverso Swagger. La descrizione delle interfacce attive si limita nel presente documento a definirne i compiti in modalità macro all'interno del dominio di riferimento. Non saranno descritti nel dettaglio i contenuti dei messaggi scambiati nelle fasi di I/O che saranno oggetto di documentazione specifica recuperabile online (http://aitb.kell.it:2080/ServiceKKrest/swagger.html)

# Principi generali d'implementazione

Il sistema è studiato per essere utilizzato come piattaforma di gestione in real time di tutti gli eventi che si succedono durante la gestione ordinaria e straordinaria degli asset. Come principio generale relativo al modello d'integrazione si assume che tutte le informazioni siano scambiate al momento stesso che queste vengono generate dal sistema inviante, mantenendo di fatto tempi di latenza

prossimi allo zero. Nel caso che la trasmissione sia di tipo asincrono e che il sistema ricevente risponda con errore, sarà cura del sistema inviante ritentare la trasmissione fino ad avvenuto successo della stessa. I dati core (asset e relative proprietà associate) messi a disposizione dalla piattaforma sono ritenuti i soli autorevoli per la gestione dell'intero workflow e non saranno modificabili attraverso le interfacce applicative rese disponibili. Ciascun attore collegato alla piattaforma potrà modificare/estendere tali informazioni per uso proprio ai fini di ottimizzazione del processo, ma durante le fasi di colloquio con la piattaforma dovrà ricondurre le informazioni ai dataset core riconosciuti e condivisi. Resta onere della piattaforma centrale rendere disponibili tutti i servizi necessari alla gestione dell'intero processo.

# Glossario e terminologie

**DBFVG** è il database regionale quale repository di tutte le informazioni di gestione inventariale e manutenzione, prevede alcune interfacce attraverso WEBCALL, per la gestione dell'inventario e delle attività.

**SIC\_INT** è il Servizio di Ingegneria Clinica interno

**MID** o **MIDDLEWARE o ESB (Enterprise Service Bus)** è il layer di interscambio "regolamentato" tra i vari sistemi informativi.

**WEBCALL** è l'interfaccia di inserimento, gestione e validazione delle richieste di attività (collaudi, correttive, programmata, fuori uso) che, opportunamente profilato, permette agli utenti l'accesso al sistema DBFVG, attraverso MID, per l'inserimento, la gestione e la validazione delle stesse. Tale interfaccia è rivolta in particolare alla CAPOSALA, per la consultazione inventariale, la consultazione documentale, e per l'inserimento delle richieste di correttiva ed il loro monitoraggio. Analogamente SIC\_INT accederà a tale sistema per le medesime attività in aggiunta a quelle della programmazione, dei collaudi, e dei Fuori uso.

**BDTB2** è la banca dati per la codifica delle tecnologie biomediche (EXCIVAB), database dove vengono generati i codici di:

- classe
- ditta

• modello.

I codici sono generati in BDTB2 e confluiscono nelle tabelle corrispondenti in DBFVG attraverso MID.

**APP\_IC** è il sistema informatico del Fornitore per la gestione degli inventari e della manutenzione delle tecnologie biomediche.

**DOC** è il database documentale, referenziato su DBFVG, che è il "contenitore" dei file provenienti sia da DBFVG, sia da APP\_IC; prevede sistemi di conservazione legale. Viene alimentato solo tramite MID.

**ASCOT** è il database patrimoniale di ogni Azienda Ospedaliera del Friuli Venezia Giulia, la struttura e la codifica di base è comune a tutte le Aziende sanitarie.

**NEWSW** è l'interfaccia di consultazione che accede direttamente a DBFVG, costituirà il cruscotto di gestione delle attività.

**CAPOSALA** operatore sanitario

**SIC\_FORN** è fornitore di servizi tecnico/manutentivi che opera presso l'Azienda sanitaria.

# Gestione inventario tecnico

L'inventario tecnico viene definito come componente di tipo centrale (DBFVG) ed è l'unico elemento atto ad inserire, aggiornare e cancellare gli asset oggetto dei servizi erogati dai vari fornitori. Viene quindi implementata come MASTER rispetto alle anagrafiche presenti sui singoli applicativi APP\_IC. Come regole generali appartenenti all'inventario possiamo assumere:

- Ciascun bene verrà identificato da un codice universale asset, immutabile che segue l'asset per tutto il ciclo di vita
- Tutte le proprietà che identificano un bene (CDC, Ubicazioni, BDTB2 …) verranno comunicate e scambiate attraverso coppie chiave-descrizione.
- Tutto ciò che viene creato sul DBFVG e appartenente all'inventario beni viene definito come MASTER e come regola generale resta immutabile rispetto alle variazioni inviate dagli applicativi APP\_IC.
- Deroghe alla regola precedente vanno discusse ed approvate come flusso operativo
- Ciascun APP IC potrà apportare modifiche al proprio inventario per adattarlo ai flussi di lavoro, ma per principio generale gli aggiornamenti locali inventariali non vengono propagati.
- Tutte le richieste generate verso un bene (collaudo, correttiva, programmata, fuori uso, ...) potranno essere effettuate sia da WebCall che da APP IC che vedono, tramite middleware, i beni MASTER o dalle singole APP\_IC con il vincolo di ricondurle obbligatoriamente ad un bene MASTER
- Disponibilità di sistemi. Ciascun bene potrà essere suddiviso in N componenti sufficienti a descrivere un sistema. Il sistema verrà reso disponibile ai software APP\_IC tramite il middleware e definirà un template da utilizzare per le comunicazioni da APP\_IC verso DBFVG. Le singole APP IC potranno suddividere il template in componenti diverse, ma necessariamente riconducibili ad almeno un ID Universale presente nel template originale. Tali informazioni rimarranno locali a APP\_IC e non propagate verso DBFVG
- Censimento accessori. Anche gli accessori dovranno essere registrati e dotati di Id Universale Bene. Potranno essere anche legati a sistemi e dovranno essere resi disponibili alla consultazione e recupero con le stesse regole dei beni principali
- Gestione delle notifiche delle variazioni patrimonio inventariale. Come condizione di minima, per ciascun fornitore legato almeno ad un servizio che coinvolge il bene, verrà inviato un messaggio di notifica variazione asset verso tutti gli APP\_IC.
- Ricostruzione del libro macchina alla data. Ciascun bene avrà il libro macchina costruito sull'Id Universale bene (patrimonio personale a legame indissolubile). Il libro macchina del sistema alla data sarà la sommatoria dei libri macchina personali ricostruiti nell'istante richiesto. Il libro macchina completo potrà essere consultato esclusivamente dal centro attraverso funzioni presenti su AITB ed attive su WEBCALL.

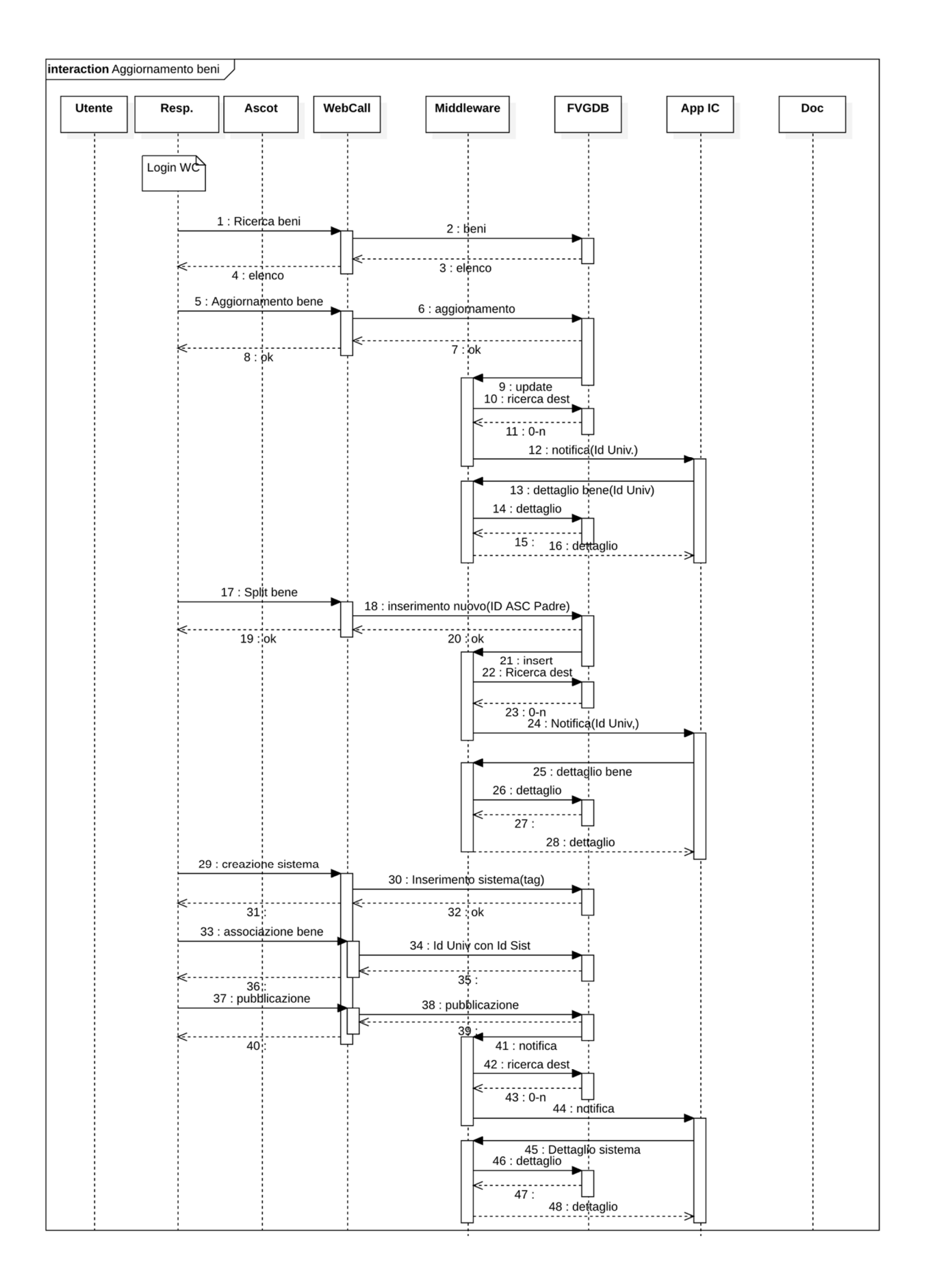

# Gestione contratti

La gestione dei contratti definisce per ciascun fornitore quali sono i servizi che si intendono ricompresi all'interno delle responsabilità dell'appalto ed i relativi asset associati. Attraverso questa componente si definiscono le rotazioni dei messaggi specifici indirizzati alle singole APP\_IC che risponderanno della presa in carico e della relativa esecuzione entro i tempi previsti da SLA. Attraverso questo meccanismo viene garantita la possibilità di avere un bene (riconosciuto tramite il suo ID universale) preso in carico da più fornitori, ciascuna con le proprie competenze di attività (Fornitore1-gestione collaudi-Asset 1, Fornitore2-gestione programmata-Asset 1, Fornitore3 gestione correttiva-Asset 1, …). Attraverso questo meccanismo di rotazione vengono garantiti solo i livelli di comunicazione definiti come contratti principali con le aziende. Eventuali subappalti su attività e componenti del parco assegnato saranno comunque riconosciuti come di responsabilità del contraente. Anche in questo caso vi saranno messaggi di notifica ogni qual volta si evidenzia un aggiornamento di una situazione contrattuale (ingresso di un nuovo bene, messa in fuori uso …) direttamente verso la/le APP\_IC coinvolte. Come nel caso del modulo di Inventario tecnico, le interfacce esposte sono di sola lettura. Attraverso questa sezione sarà possibile anche fare il caricamento iniziale in fase di avvio contrattuale richiedendo tutti i beni associati a singole tipologie di servizio.

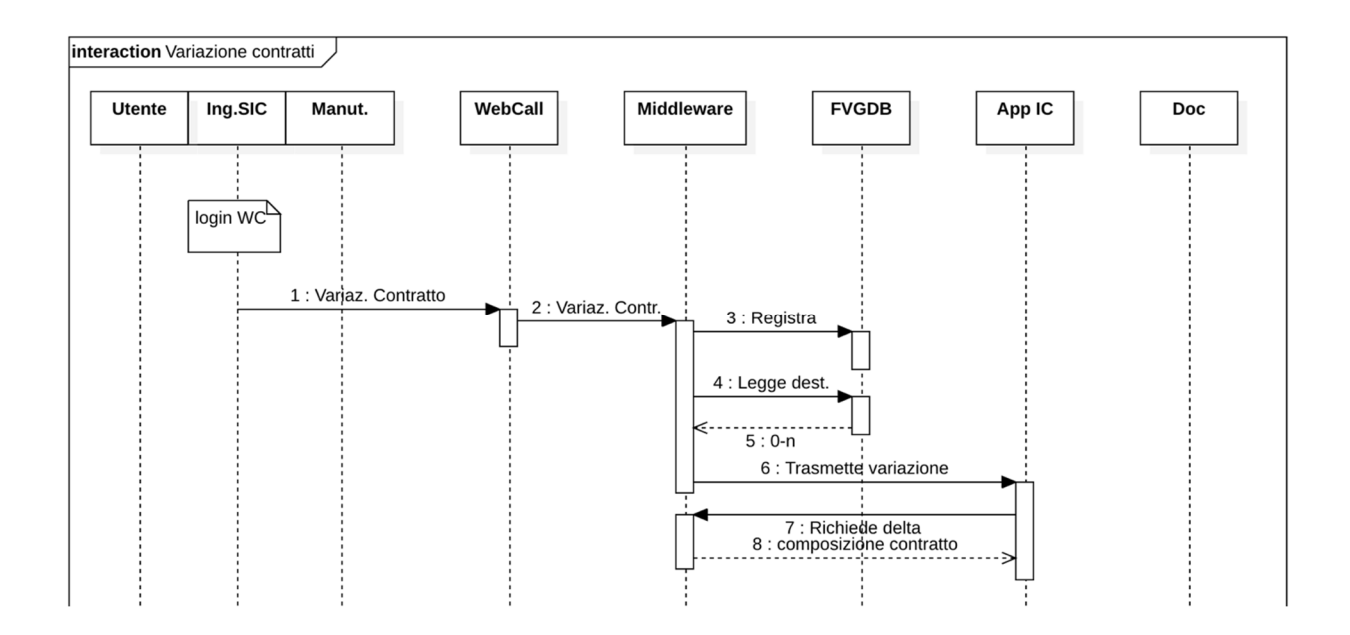

# Composizione libro macchina

## Collaudi

L'attività collaudo viene visto come un job/attività/intervento, di tipo collaudo, attraverso la funzione definita come *NUOVA RICHIESTA DI ATTIVITÀ SU BENE* e specificata nel paragrafo successivo*.* La richiesta perviene su APP\_IC tramite MID, richiesta che viene inserita su WEBCALL da utente opportunamente profilato per tale attività. In funzione dell'organizzazione dell'Azienda sanitaria la richiesta può pervenire sia da CAPOSALA che da SIC\_INT. Il SIC\_FORN e/o il SIC\_INT esegue il collaudo TECNICO e AMMINISTRATIVO, che se pur con passaggi intermedi si chiuderà con la conformità della fornitura o meno. Il processo è gestito interamente su APP\_IC e tramite MID ogni passaggio viene replicato su DBFVG attraverso MID. È previsto un ultimo passaggio di validazione finale del collaudo da parte di SIC\_INT, su WEBCALL per la validazione finale e la presa in carico dell'apparecchiatura. Alla fine del processo di validazione collaudo, attraverso la procedura di gestione contratti, verrà assegnato il bene ai servizi specifici e agli specifici fornitori di tali servizi. Si rimanda alla sezione *GESTIONE CONTRATTI* per la messaggistica relativa.

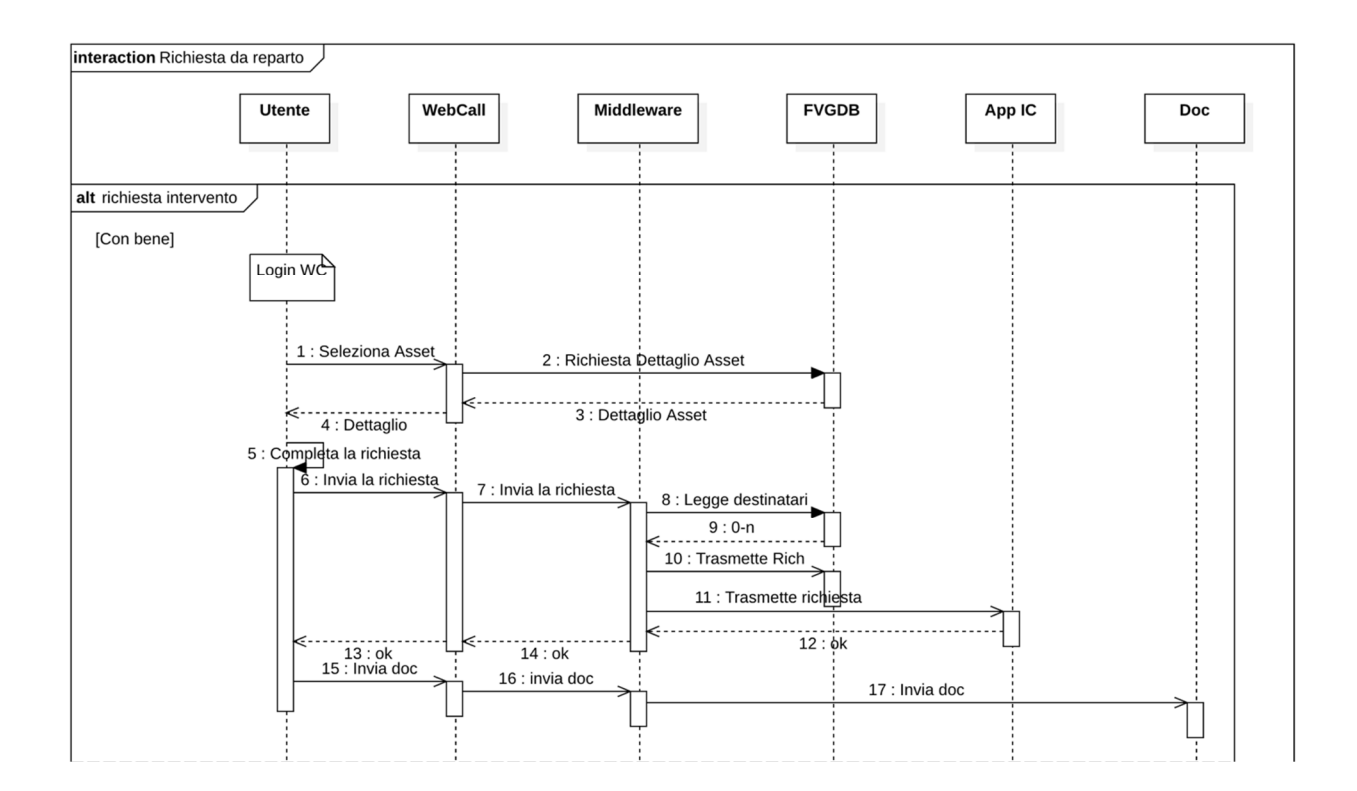

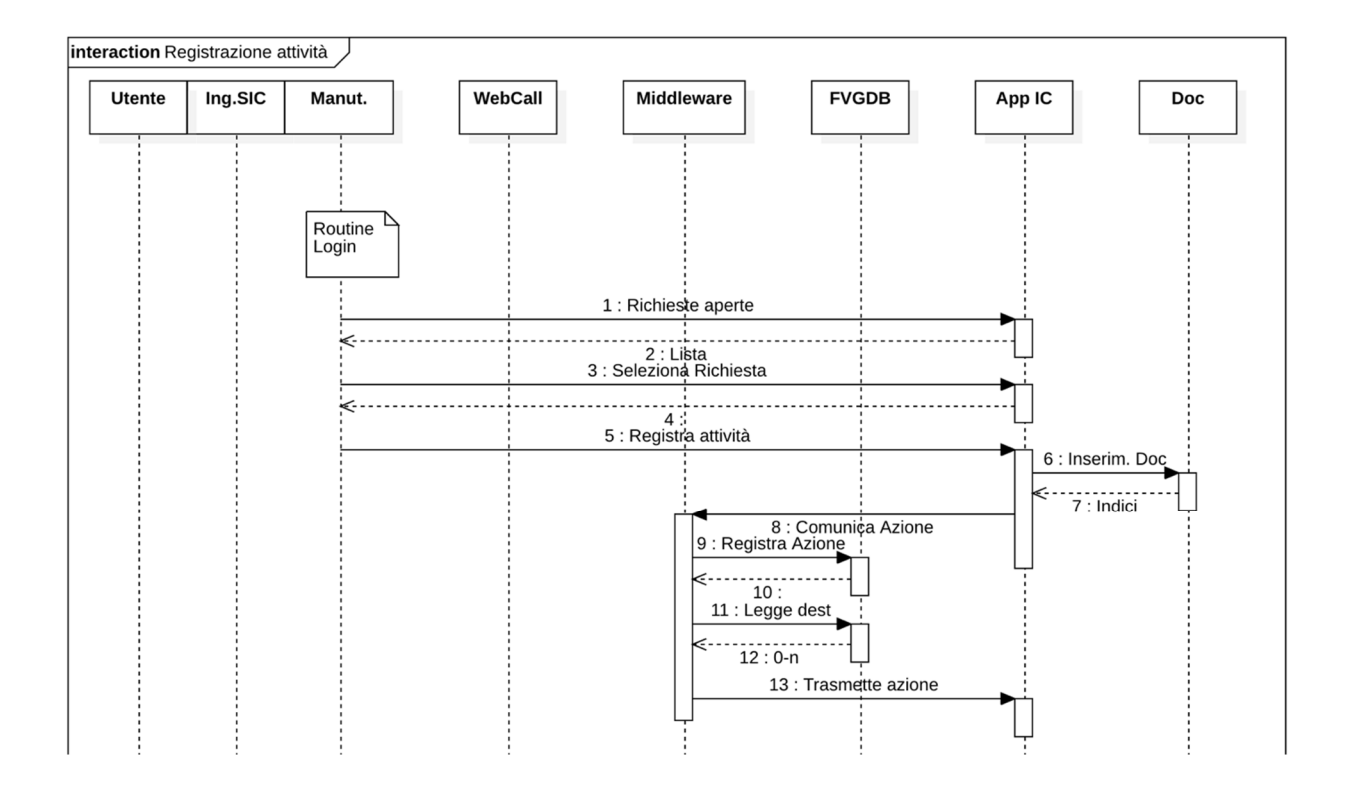

## Richiesta di attività

La presente sezione descrive lo scambio dati per l'avvio di una nuova richiesta di attività (correttiva, collaudo, trasferimento, …), che viene inserita sul sistema dall'utente opportunamente profilato che può essere sia CAPOSALA, SIC\_INT, SIC\_FORN. Gli inserimenti delle richieste possono essere fatti indipendentemente attraverso la piattaforma AITB o tramite APP IC. La richiesta verrà recapitata alla APP IC utilizzata dal gestore dello specifico servizio che dovrà notificarne la presa in carico ed i successivi stati di avanzamento fino alla chiusura della richiesta stessa. Ciascuna notifica avrà proprietà sufficienti a garantire l'identificazione esatta dell'attività richiesta così da permettere la predisposizione dello specifico workflow. Di seguito i casi d'uso previsti dallo scenario.

## *NUOVA RICHIESTA DI ATTIVITÀ SU BENE*

La nuova richiesta viene inserita su interfaccia dedicata su WEBCALL inserita su DBFVG attraverso MID. La nuova richiesta passa da DBFVG tramite MID alla relativa APP IC referenziata sul bene su cui è stata aperta la nuova richiesta. La richiesta potrà essere fatta sia su BENE PRINCIPALE che su ACCESSORIO o per tutte quelle componenti censite che presentano id universale bene e le proprietà minime di identificazione. Le richieste d'intervento aperte tramite APP\_IC dovranno essere ricondotte ad un bene identificabile attraverso l'Id universale rilasciato dal MASTER e con tale Id inviate al MID per l'archiviazione su DBFVG.

### *NUOVA RICHIESTA DI ATTIVITÀ SENZA BENE*

La nuova richiesta può essere fatta solo su WEBCALL e non da APP IC, verrà trasferita su DBFVG tramite MID. Non essendo legata ad un specifico bene, verrà inoltrata dal MID su uno specifico APP\_IC di gestione HD I livello o, nel caso che tale servizio non sia stato configurato, attraverso sistemi di messaggistica multicanale, inviato ad un referente indicato come PERSONA DI DEFAULT.

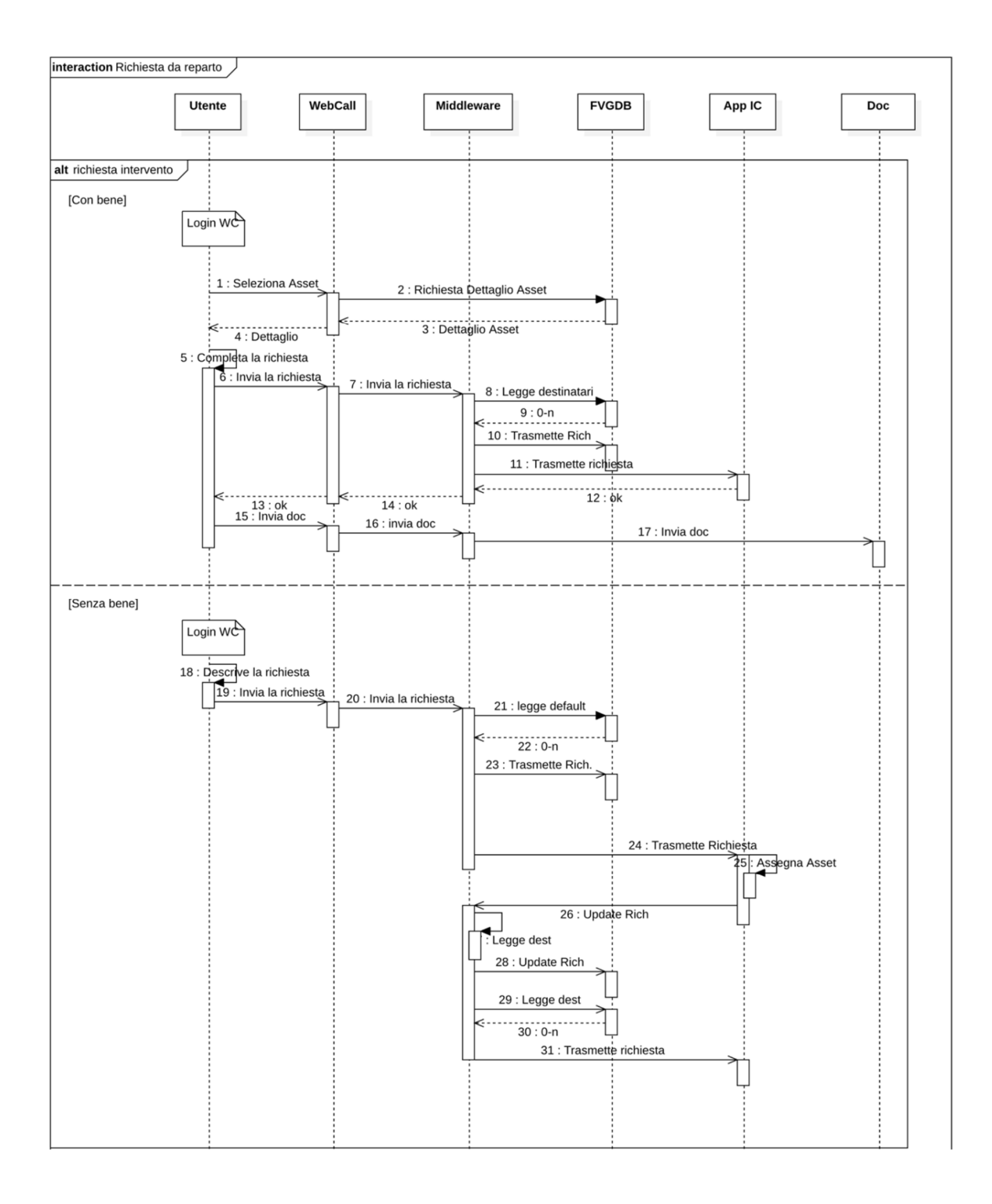

#### *AGGIORNAMENTO DI UNA RICHIESTA*

L'aggiornamento della richiesta, salvo particolari eccezioni, è a carico del fornitore di servizi e della APP\_IC di riferimento per lo specifico servizio. L'aggiornamento della richiesta passa da APP\_IC tramite MID a DBFVG, e quindi comunque consultabile anche da WEBCALL per la CAPOSALA e SIC\_INT. Ogni aggiornamento sarà riferibile ad una azione/intervento, corredabile di documenti a supporto e, attraverso APP IC inviati verso DBFVG tramite MID. Qualora l'apparecchiatura sulla richiesta sia errata, la VARIAZIONE BENE su APP IC permetterà l'aggiornamento per cambio apparecchiatura sul quale era stato aperto l'intervento e, attraverso MID, viene aggiornata coerentemente il libro macchina del bene. L'aggiornamento di CHIUSURA della richiesta su DBFVG avviene al momento che tutti i corrispondenti interventi su APP\_IC risultano chiusi.

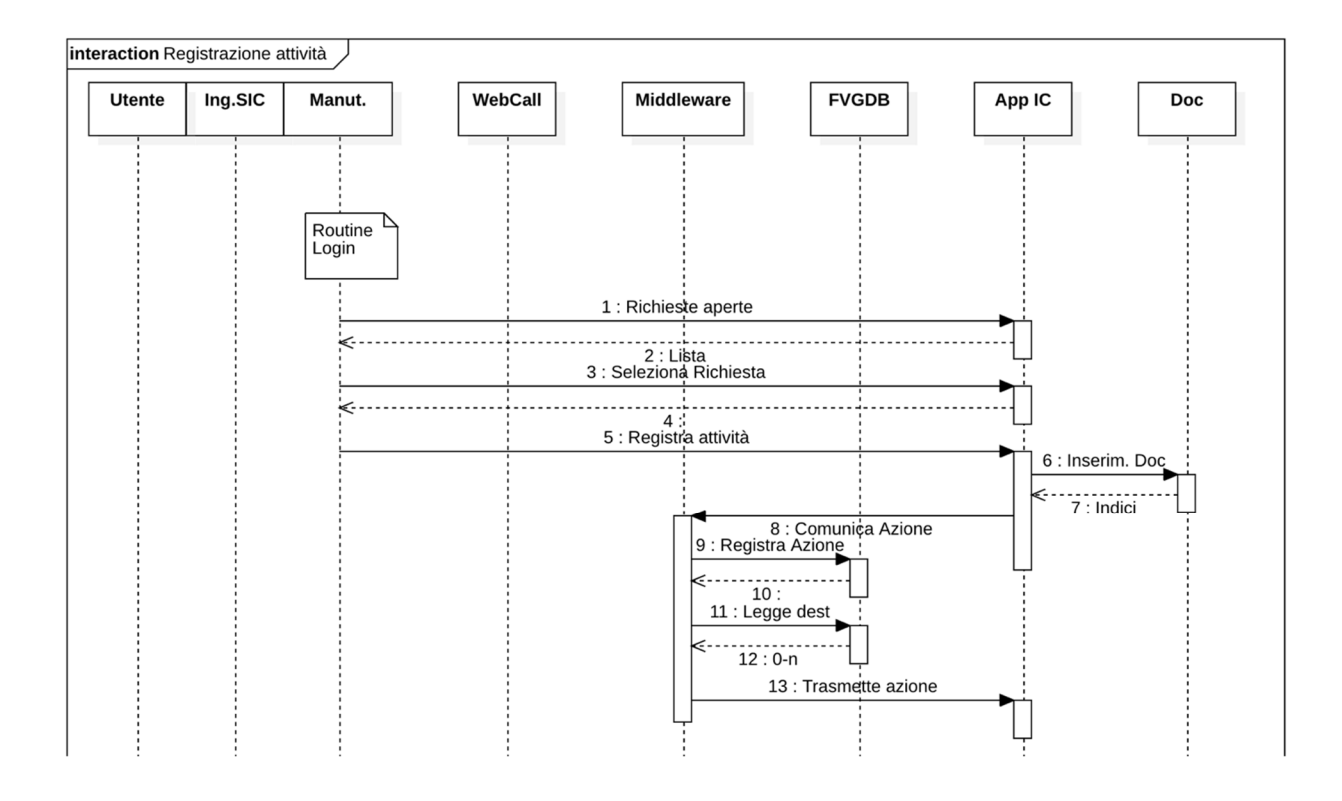

#### Manutenzione correttiva

A partire dalla nuova richiesta arrivata su APP IC attraverso MID, si inseriscono, si aggiornano e si chiudono i nuovi job/attività/interventi di correttiva, il/i record passano da APP\_IC a DBFVG tramite MID. La componente MID si occuperà di inviare tale informazione di cambiamento di stato di un'attività, oltre a WEBCALL CAPOSALA o SIC INT, anche a tutti i sottoscrittori registrati come

soggetti interessati alla variazione. La variazione di stato sui singoli job prevede come fasi obbligatorie almeno la presa in carico e la chiusura dell'attività. Altri fasi, pur non essendo ritenute vincolanti ai fini del processo complessivo, risulteranno utili per una costante informazione degli utenti che utilizzano la piattaforma. Oltre alle variazioni di stato, potranno essere inseriti sul libro macchina del bene, documenti in formato pdf che saranno ritenuti utili a tracciare la storia complessiva dell'asset. Il caricamento di file (ad esempio: scansione del rapporto di lavoro, …) legato all'intervento viene fatto su APP\_IC che viene scambiato vs DOC attraverso MID. WEBCALL prevede su DBFVG tramite MID, una procedura per CAPOSALA o SIC\_INT di validazione/chiusura/accettazione dell'intervento tramite visione del intervento e relativi file. MID segnala difformità a regole predeterminate.

Come definito nello scenario seguente, la documentazione a supporto dell'intervento svolto potrà essere inviata anche in un momento successivo alla chiusura effettiva dell'intervento. L'intervento si considera chiuso con riserva (in attesa del rapporto firmato) e l'invio di tale rapporto dovrà avvenire entro un tempo limite.

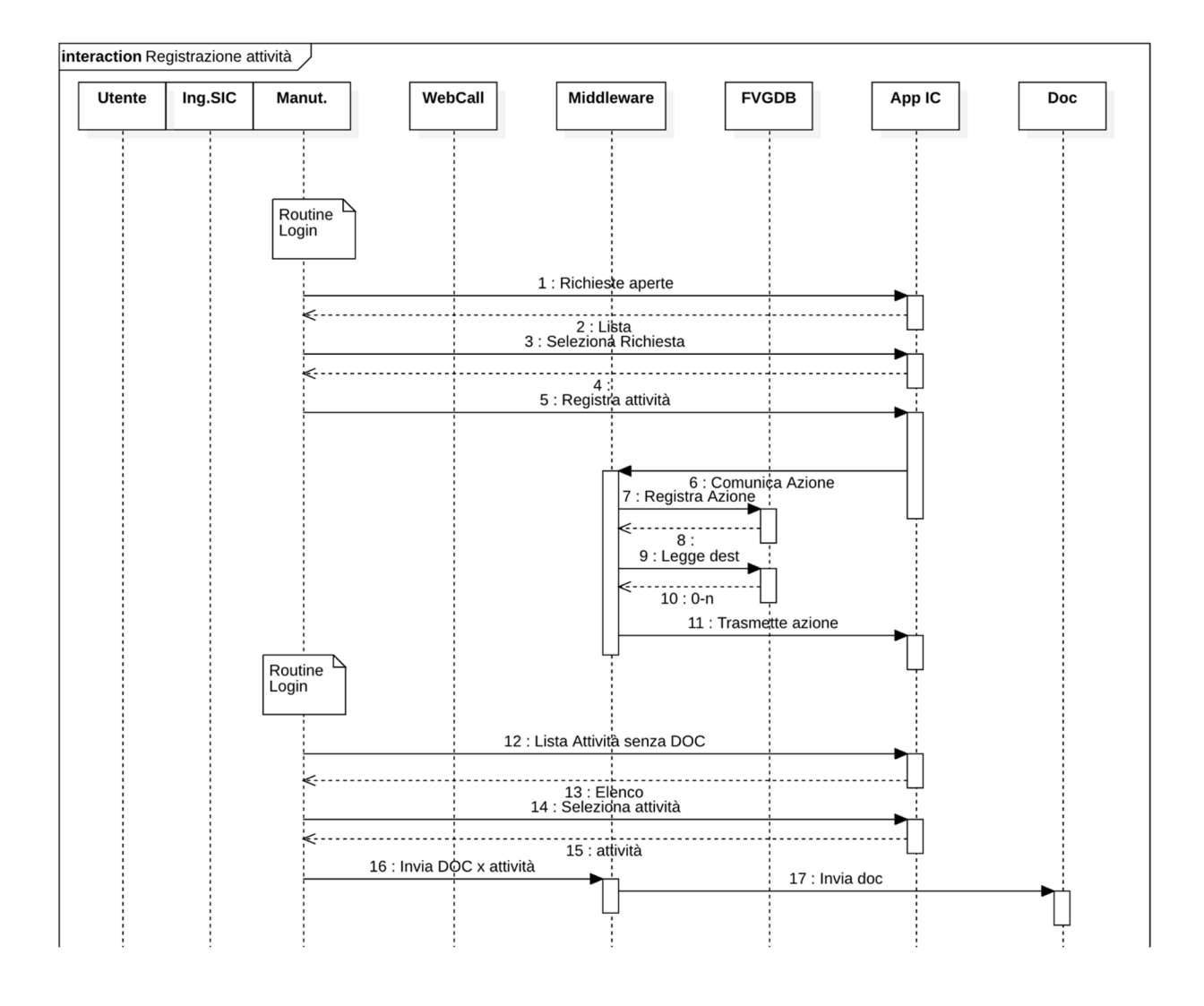

## Manutenzione programmata

Per manutenzione programmata si intendono tutte le attività legate a Verifiche di Sicurezza, Controlli Funzionali, e Manutenzione Preventiva. Si prevedo in tracciatura sulla piattaforma due fasi distinte rispetto all'attività programmata così come specificato nei paragrafi successivi.

## *PIANIFICAZIONE DELLE ATTIVITA'*

La pianificazione delle attività consiste nella calendarizzazione delle attività in un predeterminato periodo, secondo precise regole di periodicità. Tale calendarizzazione con definizione della lista temporale delle attività PREVISTE, viene generata su APP\_IC, e vengono caricate tutte le attività previste come *NUOVE RICHIESTE DI ATTIVITÀ SU BENE* con tipologia *Programmata***.** Tutti i record di pianificazione (RICHIESTA) vengono replicati da APP IC vs DBFVG tramite MID. Non è prevista la pianificazione delle attività su WEBCALL. WEBCALL si limita a visualizzare il calendario delle attività previste nel periodo ad uso CAPOSALA o SIC INT, comprensive degli asset coinvolti. L'eventuale variazione, aggiornamento della pianificazione viene fatta da APP IC e replicata in DBFVG tramite MID.

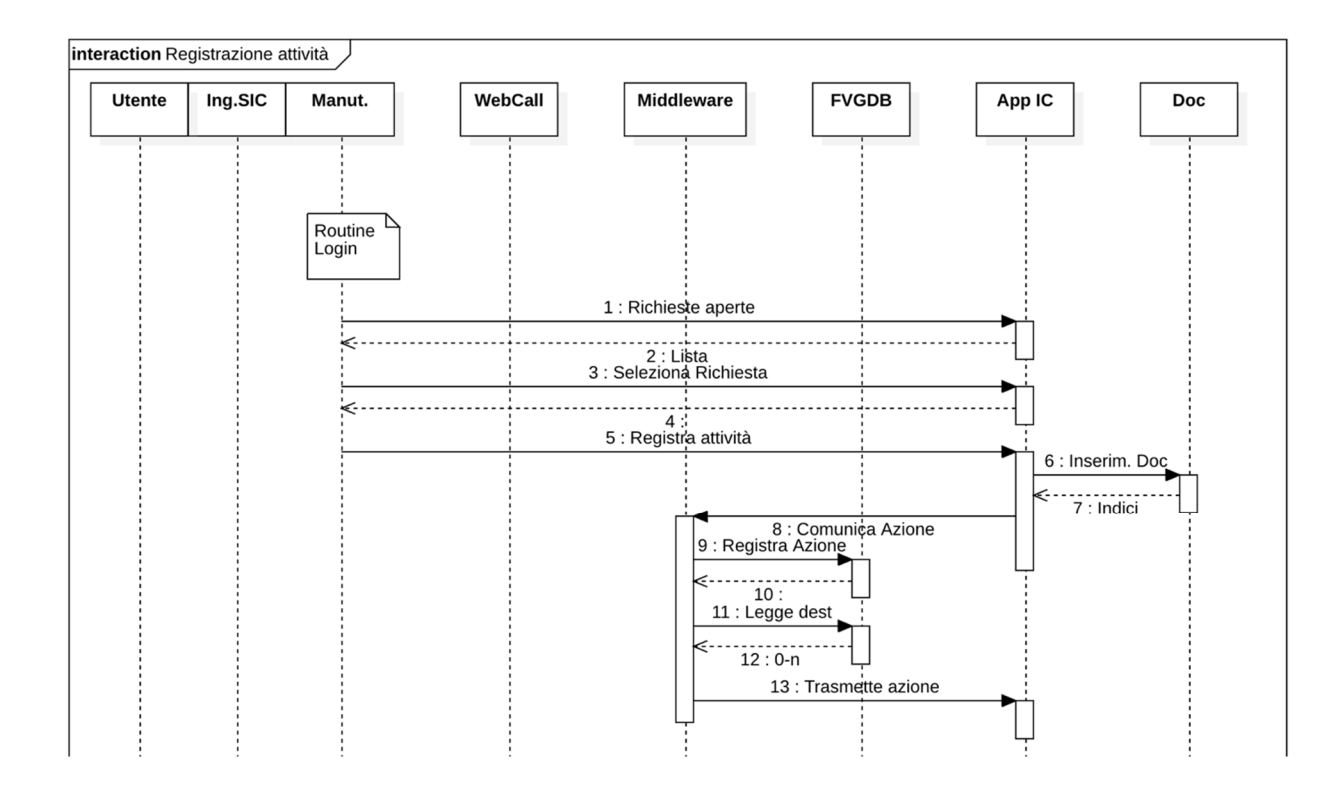

## *ESECUZIONE DELLE ATTIVITA'*

L'esecuzione dell'attività comporta la chiusura dell'attività pianificata e l'inserimento di una attività di esecuzione, tali inserimenti e/o aggiornamenti sono oggetto di replica vs DBFVG attraverso MID. Quando previsto all'attività eseguita deve essere allegato il file del rapporto di lavoro in formato PDF

L'eventuale esecuzione di attività NON PIANIFICATE, comporta comunque su APP IC l'inserimento della richiesta e la relativa attività esecuzione. Entrambe le informazioni sono replicate su DBFVG tramite MID assieme all'eventuale file, scansione del rapporto di lavoro e/o esito della prova.

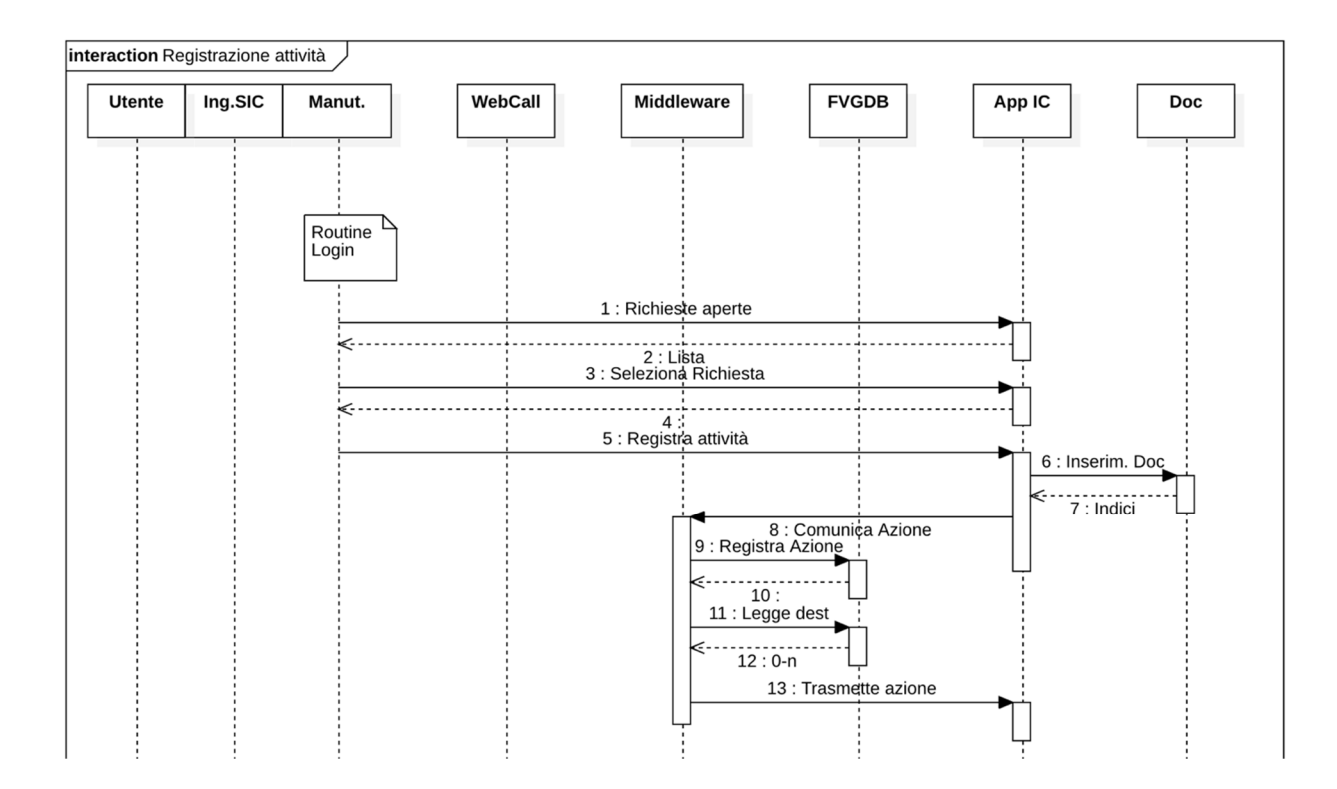

## Proposta di fuori uso

La proposta di FUORI USO è un processo che può avere origine o dal SIC INT, dall'esito di una delle attività di manutenzione, o da specifica richiesta del personale sanitario.

Tale RICHIESTA viene caricata sempre e solo su WEBCALL, quindi tramite MID su DBFVG.

Su WEB\_CALL, SIC\_INT autorizza l'inizio della procedura settando la richiesta come AUTORIZZATA. Solo dopo l'autorizzazione ricevuta, attraverso MID la RICHIESTA AUTORIZZATA passa a APP\_IC di competenza, e viene aggiornato anche lo stato dell'apparecchiatura in PROPOSTA DI FUORI USO. Su APP\_IC si apre un intervento di PROCEDURA per la messa FUORI USO di quell'apparecchiatura e ogni passaggio registrato (job) attraverso MID viene replicato su DBFVG, fino alla sua chiusura. Su WEBCALL, SIC\_INT, se ritenuta positiva la verifica tecnica, mette definitivamente l'apparecchiatura FUORI USO su DBFVG. Questo processo di aggiornamento inventariale, viene replicato su APP\_IC tramite MID seguendo le regole definite nella sezione *CONTRATTI*.

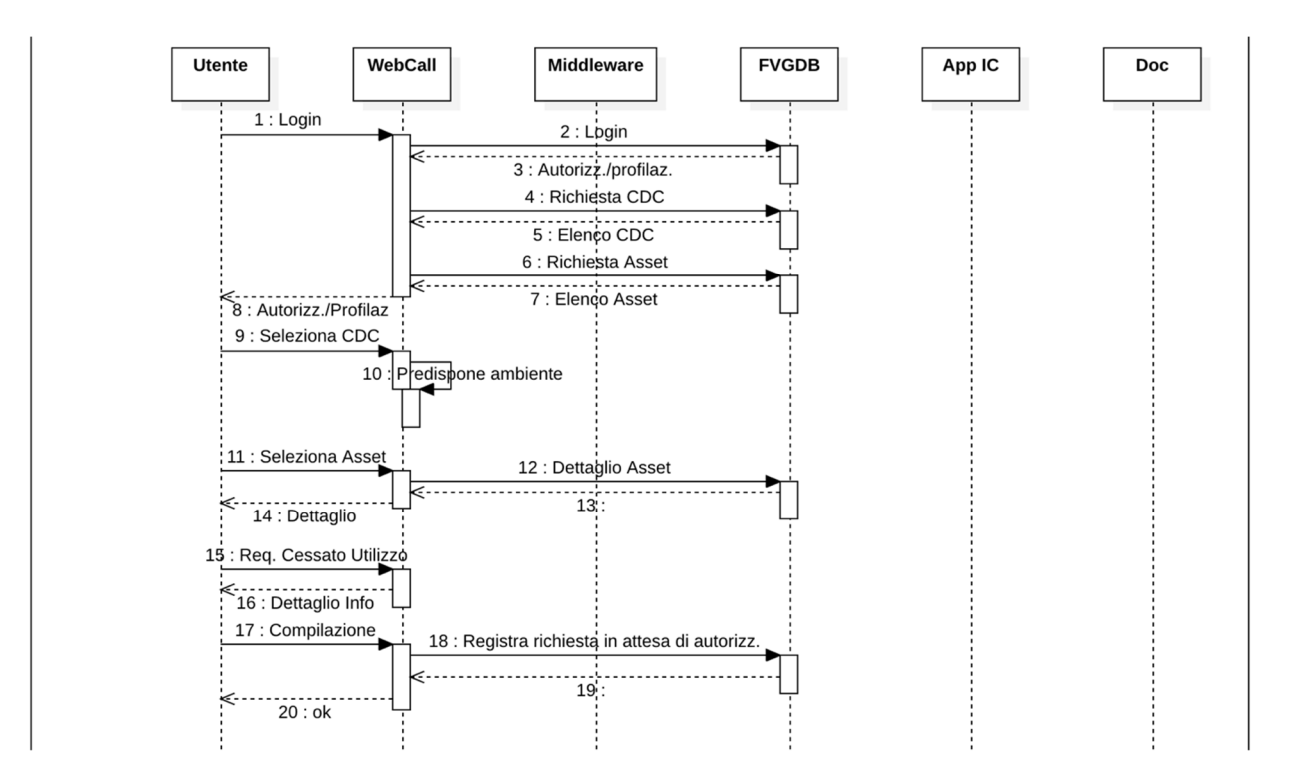

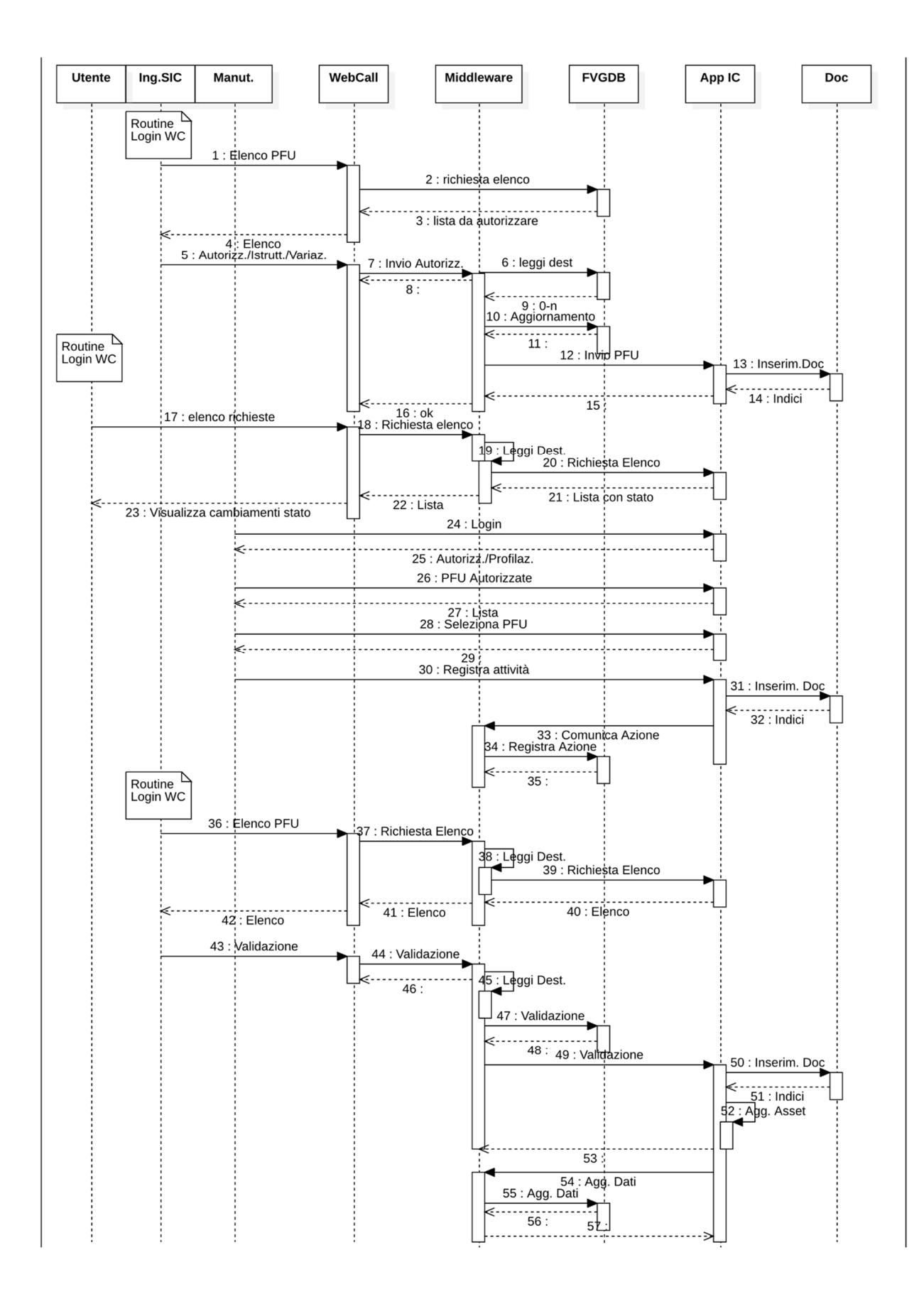